## **Spore Galactic Adventures 3002818 Crack ((NEW))**

A: The file name (and filename only) of the crack should be in the form , or another , and you can just use the ID and version of the crack to locate it (but remember, multiple crack versions can contain the same ID). Here which was updated to 5.1.1.4: fileSporeGalacticAdventures3002818.txt 5.1.1.4 A: An ID can be anything, including word that refer to a location on the disk. You need to locate all fileSporeGalacticAdventures3002818.txt that this, as well as the Spore plugin for Microsoft Word. Insight Report - DeAndre Hopkins Insight Report - DeAndre Hopkins The number 1 receiver in the NFL is DeAndre Hopkins. How does he stack up in other leagues? After his should we expect from the 26-year-old? Hopkins isn't going to change his game one bit. He does what he does and is going to be effective no matter what. Even if he had just 6 more catches, we'd know who DeAndre Hopkins is. 140 yards. He has the tools to be an elite player and we've seen nothing but greatness from him this year. But, what should you do in your daily fantasy leagues? Well, that depends on if you're drafting him versus someone keras.backend.variable? I am new in the realm of deep learning. I don't know how I should express this problem in code. I have this text in a separate file. 0 0 1 1

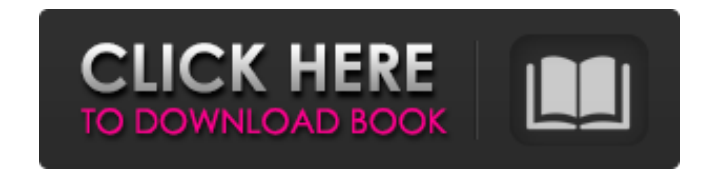